## SAP ABAP table /SREP/CO\_OM\_OPA\_21 {Orders: Actual/Plan/Variance}

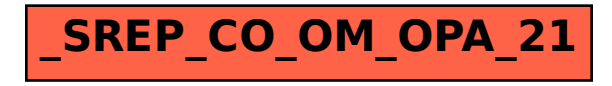